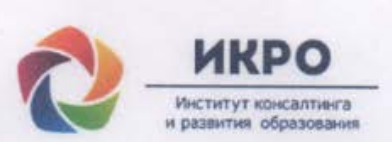

#### Общество с ограниченной ответственностью ИНСТИТУТ КОНСАЛТИНГА И РАЗВИТИЯ ОБРАЗОВАНИЯ

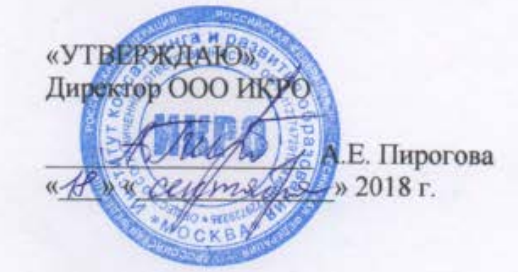

Дополнительная профессиональная программа (повышение квалификации)

Разработка атомарного контента Библиотеки МЭШ (Московская электронная школа) для создания электронного учебного пособия и сценария урока

> Авторы курса: А.Е. Пирогова, Х.Х. Карма, О.А. Ковалева, А.А. Тапехина

Направление: Цифровая дидактика

Уровень: углубленный

Москва - 2018

## **Раздел 1. «Характеристика программы»**

## **1.1. Цель реализации программы**

Совершенствование профессиональных компетенций обучающихся в области разработки атомарного контента Библиотеки МЭШ (Московская электронная школа) для создания электронного учебного пособия и сценария урока.

#### **Совершенствуемые компетенции**

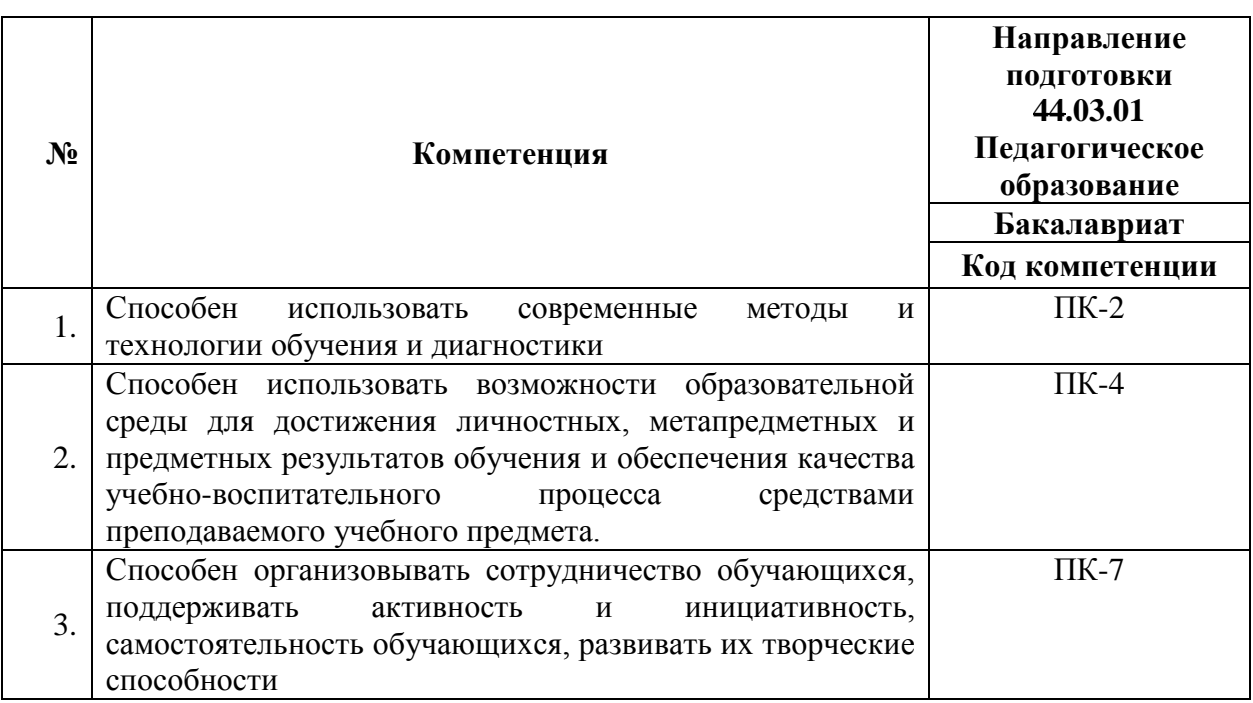

# **1.2. Планируемые результаты обучения**

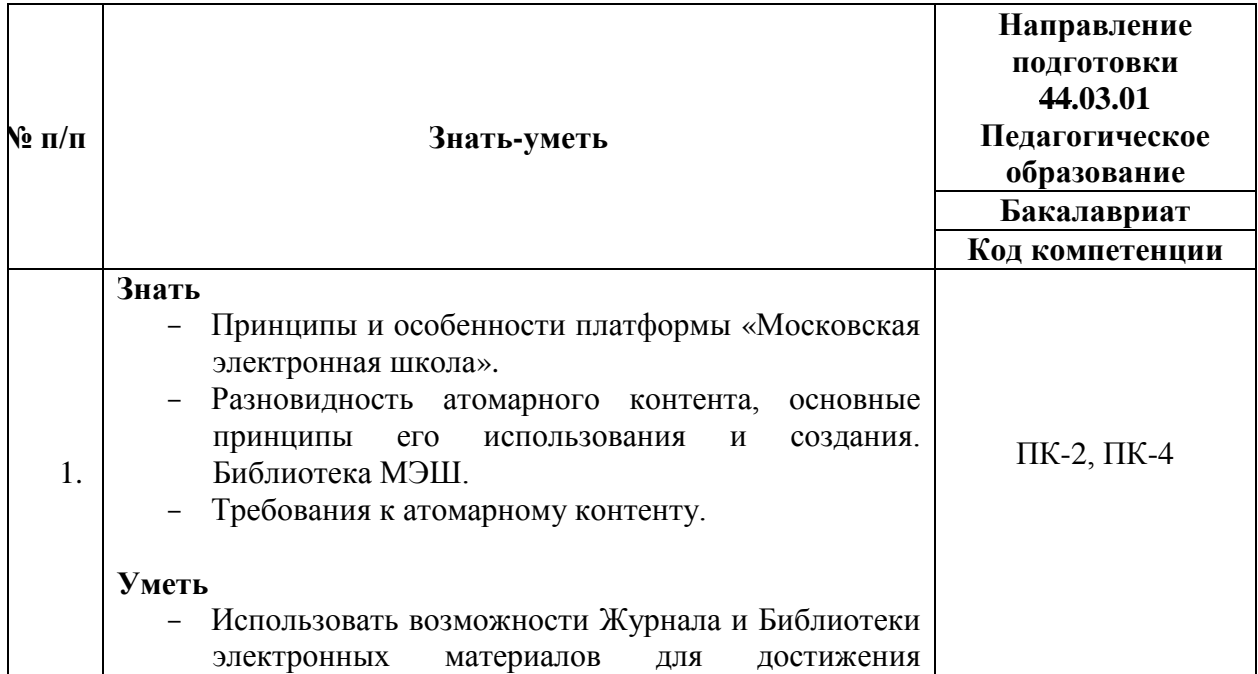

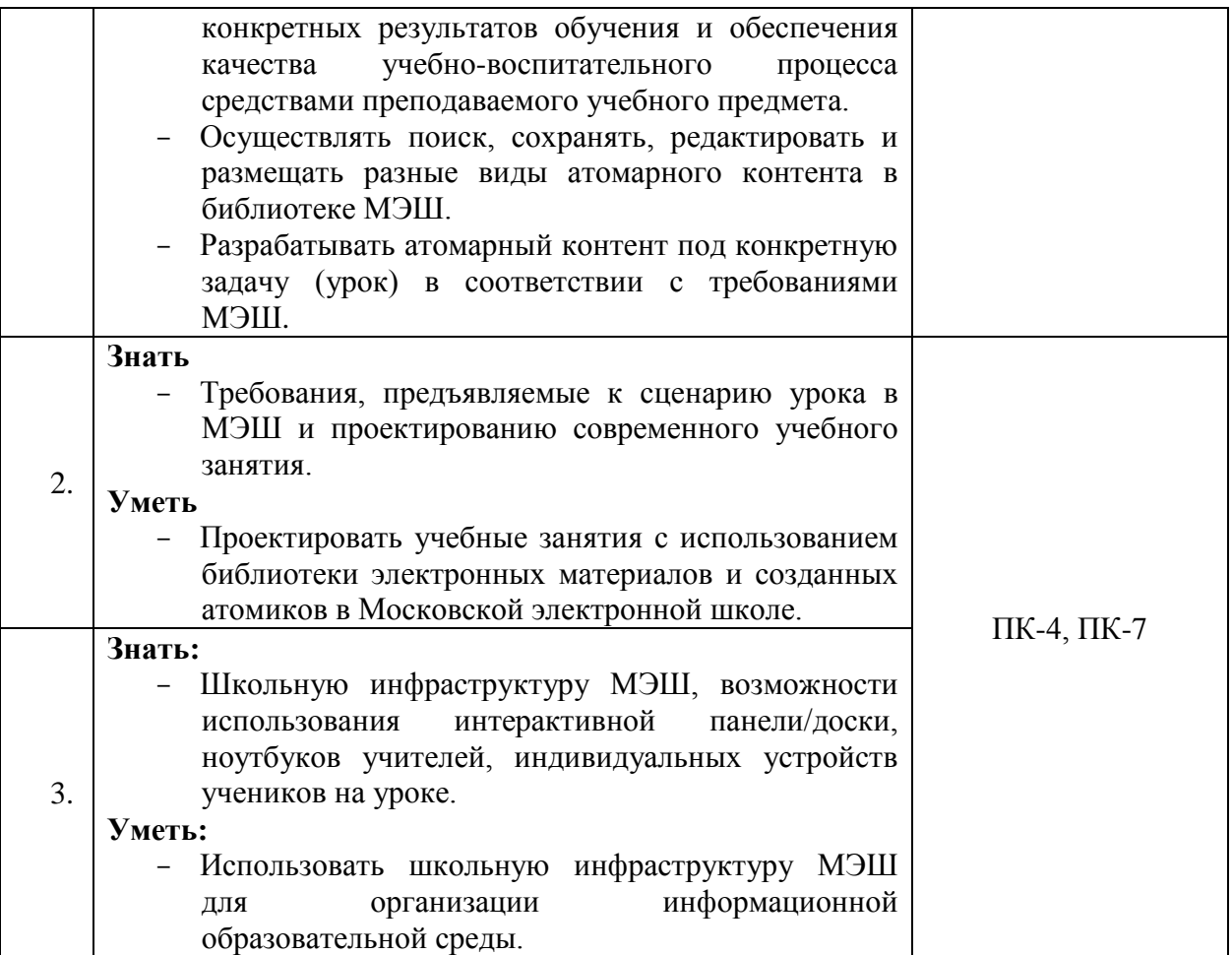

- **1.3. Категория обучающихся**: уровень образования ВО, направление подготовки – «Педагогическое образование», область профессиональной деятельности – педагоги и другие специалисты осуществляющие педагогическую деятельность по реализации программ дошкольного, начального, общего и дополнительного образования.
- **1.4. Форма обучения**: очная.
- **1.5. Режим занятий**: 1 раз в неделю, 6 академических часов в день (без отрыва от работы), в зависимости от согласования графика учебных занятий с обучающимися. Занятия проводятся на базе общеобразовательной организации.
- **1.6. Трудоемкость программы**: 72 часа.

# **Раздел 2. «Содержание программы»**

# **2.1. Учебный (тематический) план**

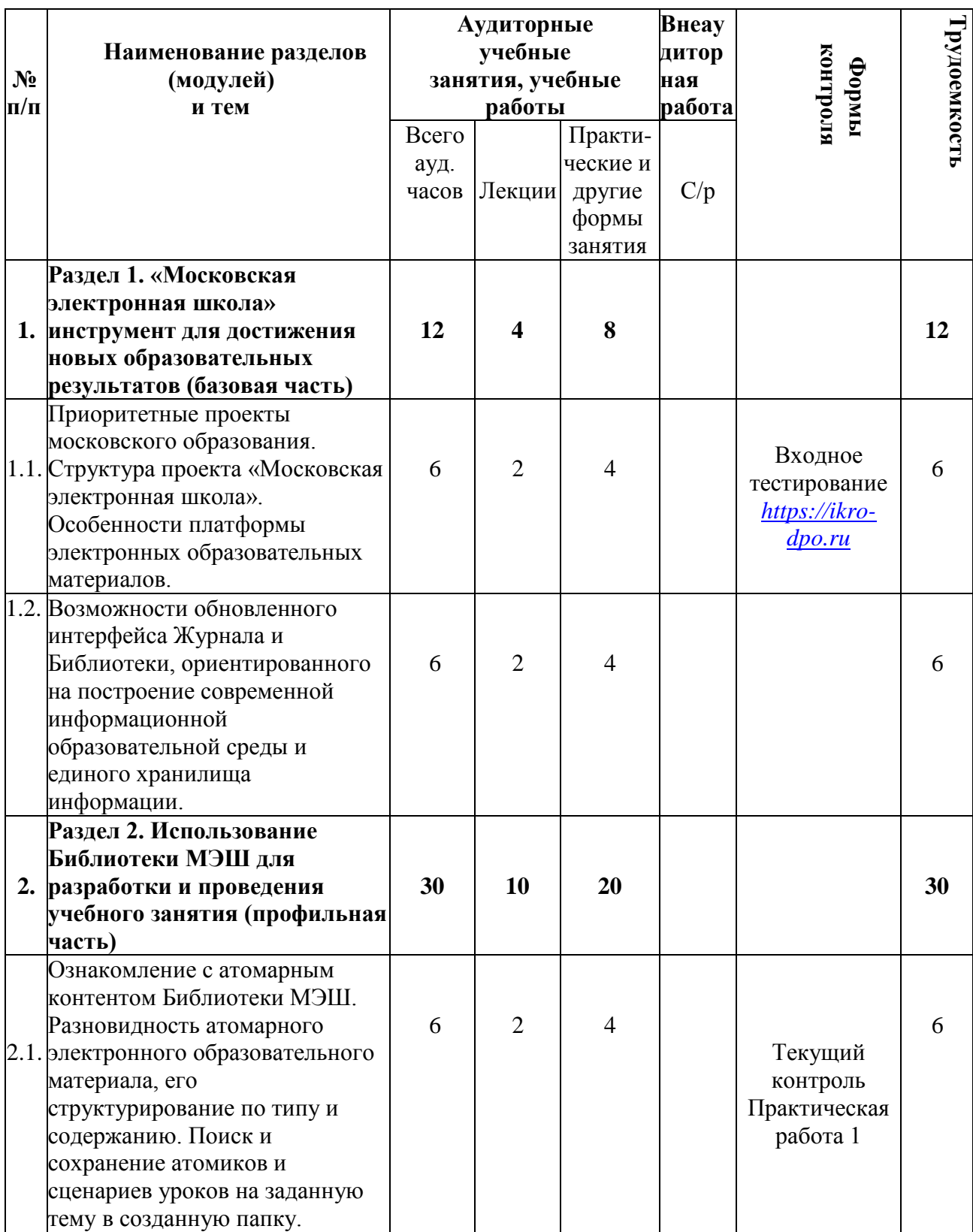

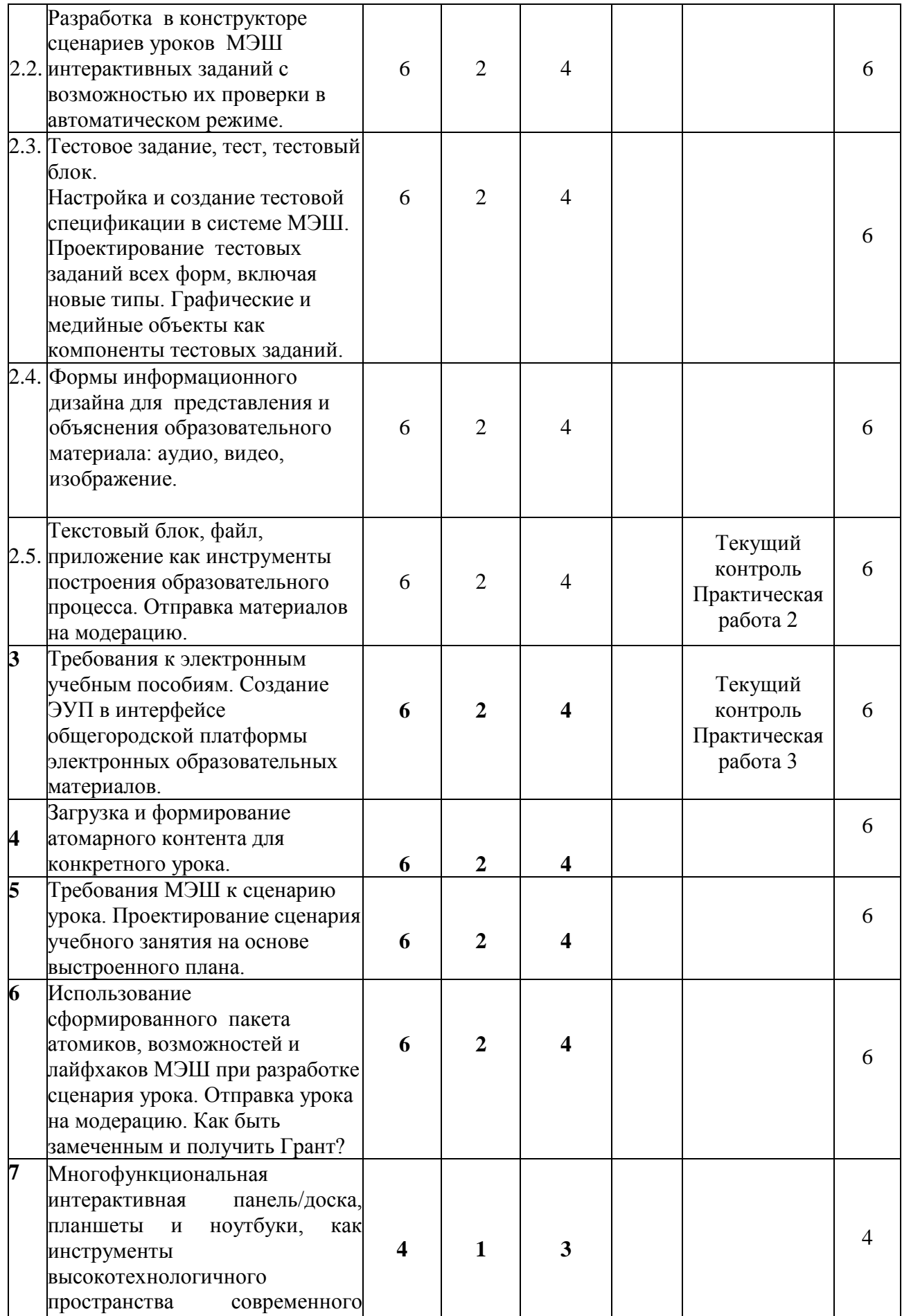

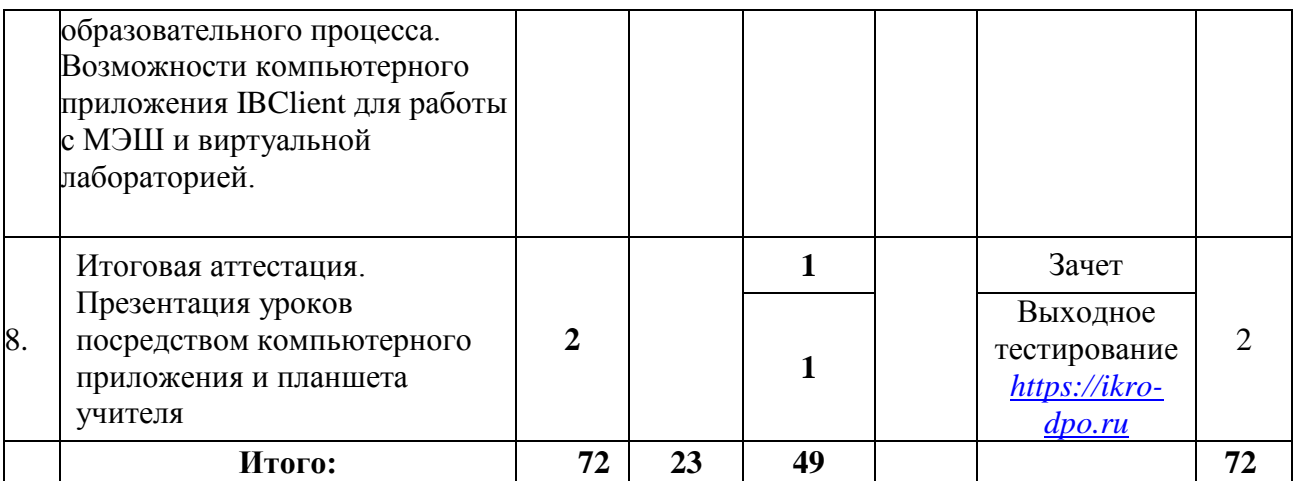

# **2.2. Учебная программа**

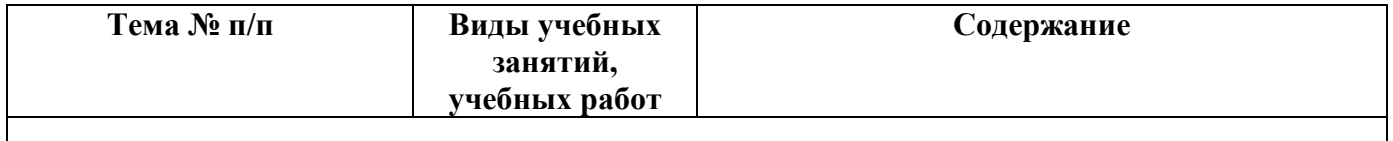

**Раздел 1. «Московская электронная школа» инструмент для достижения новых образовательных результатов (Базовая часть)**

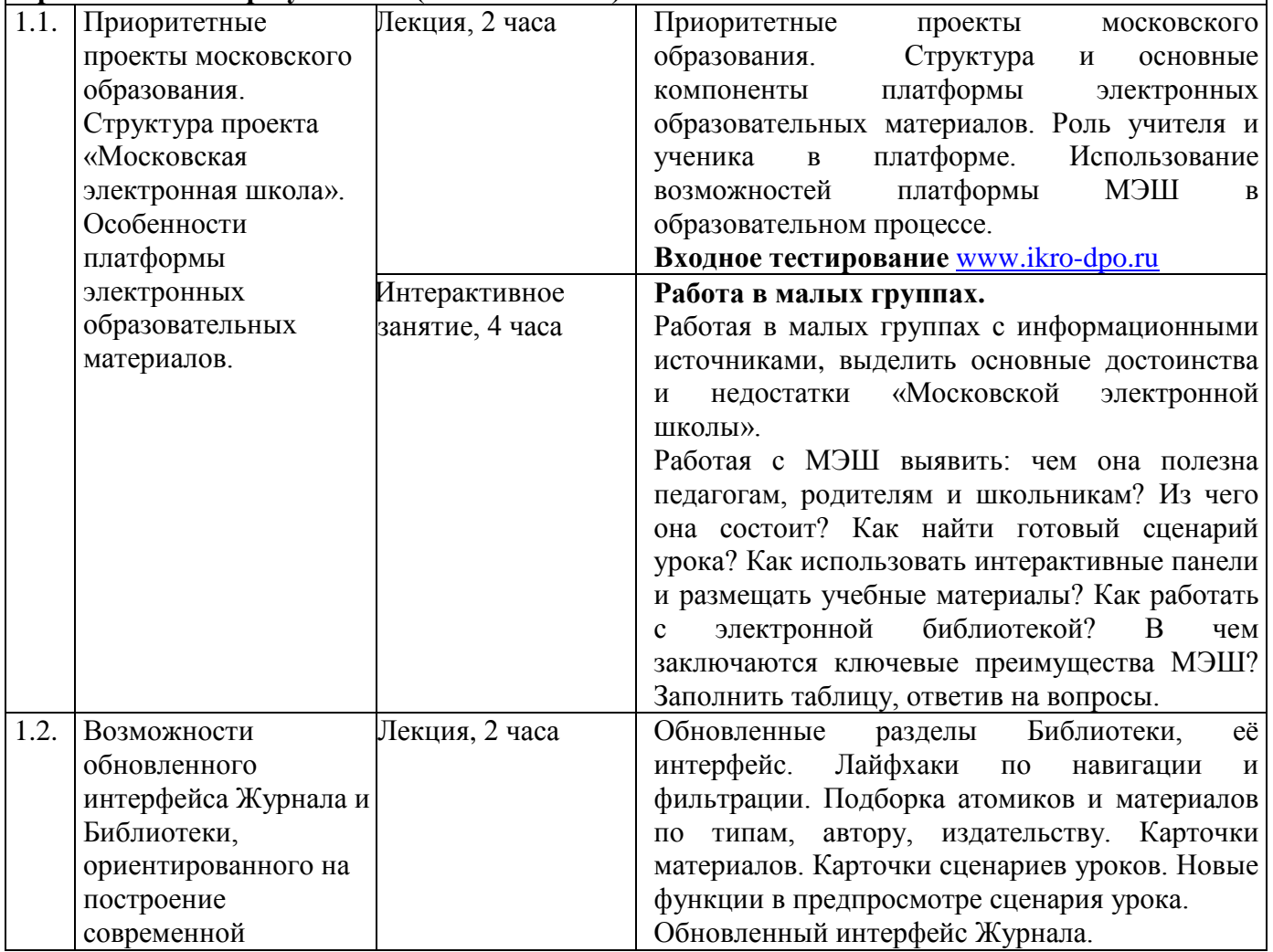

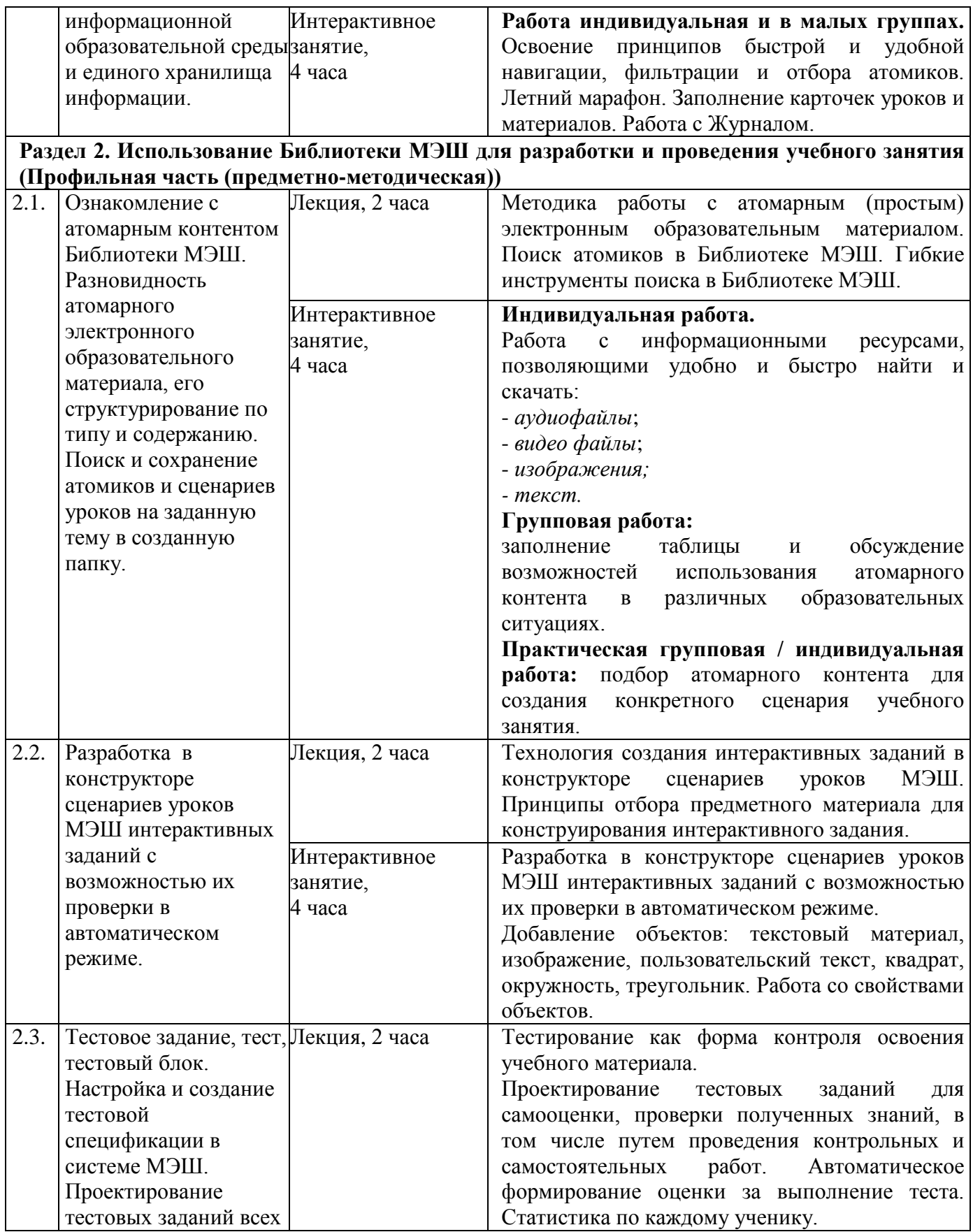

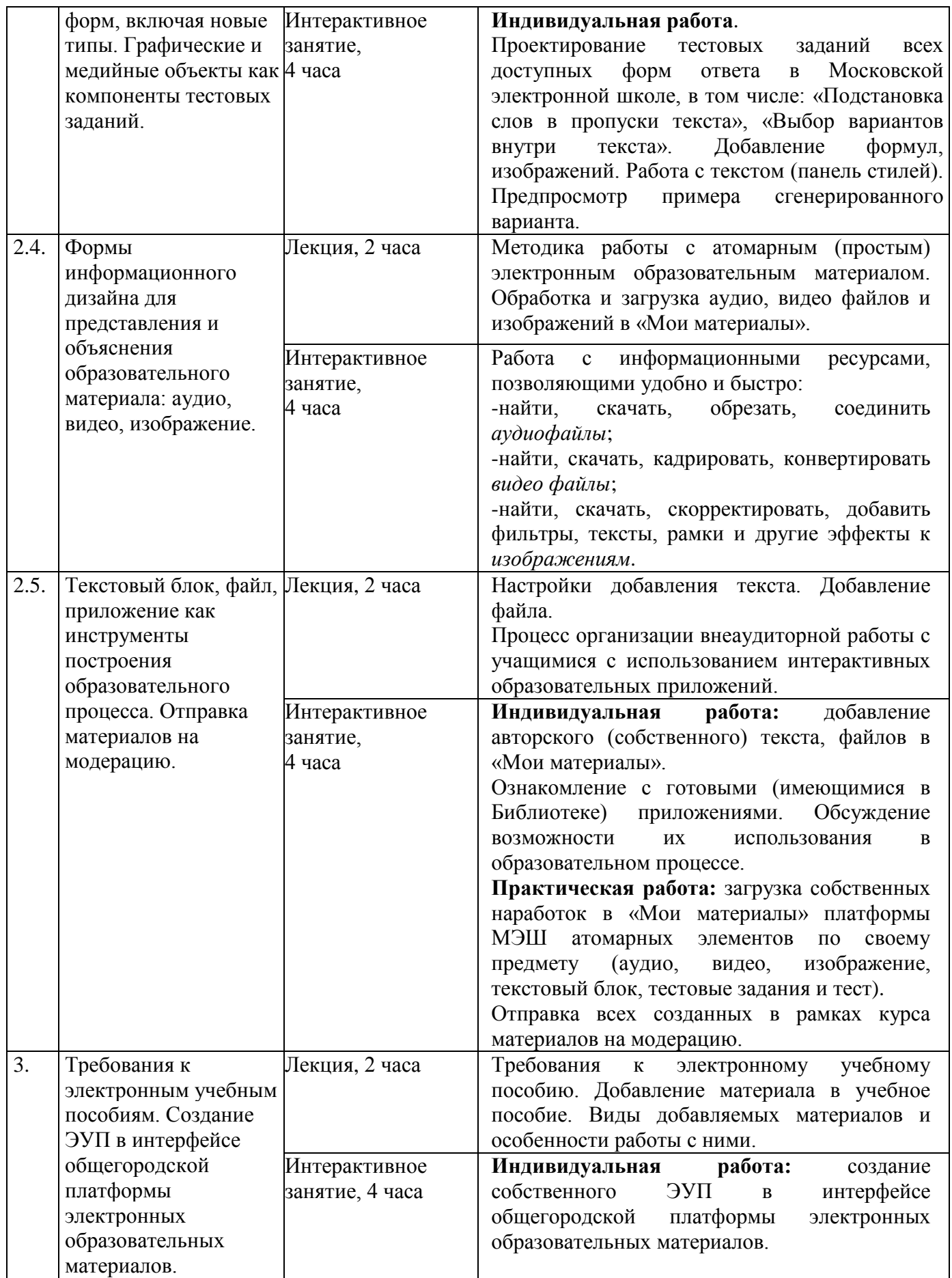

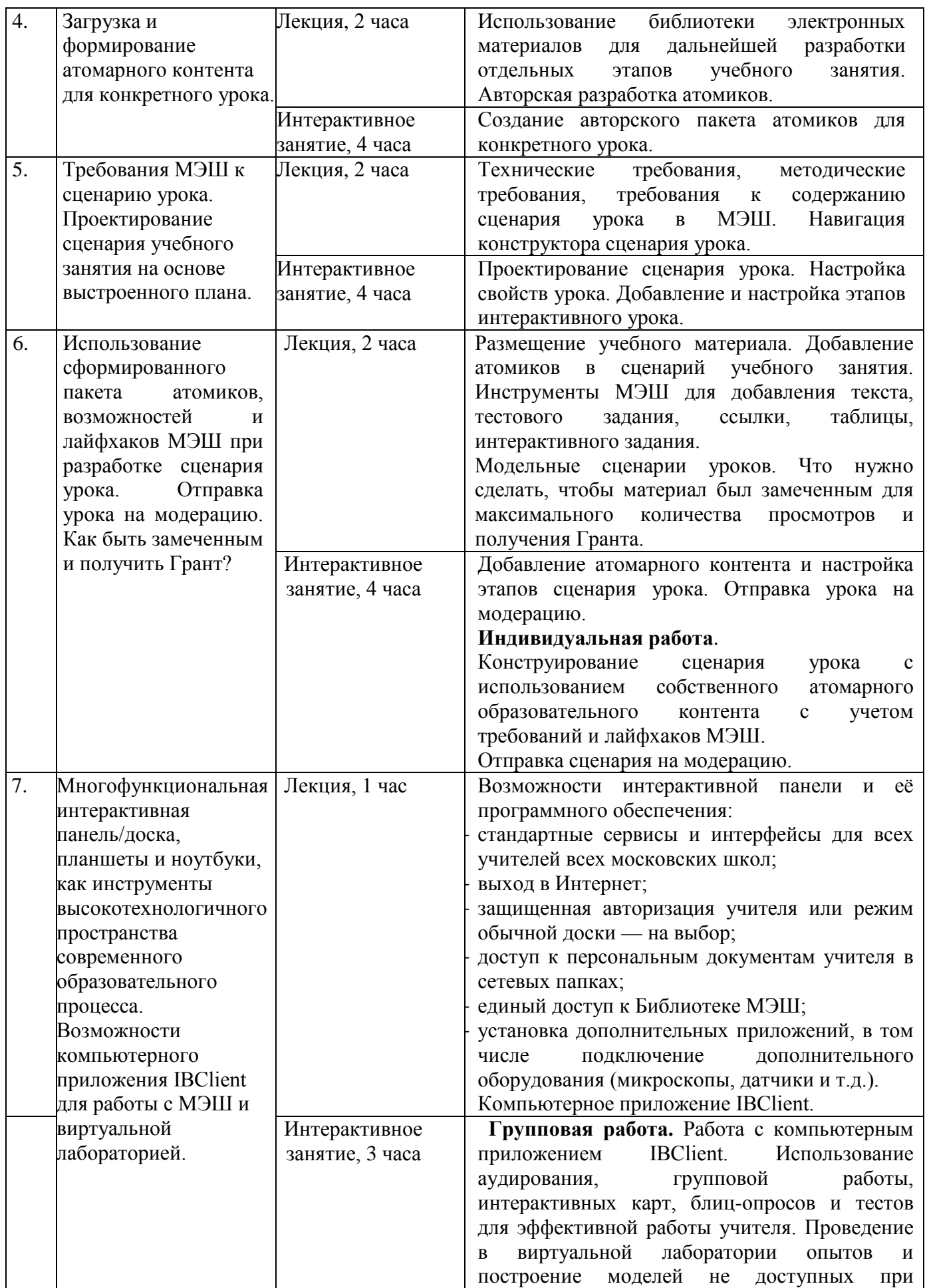

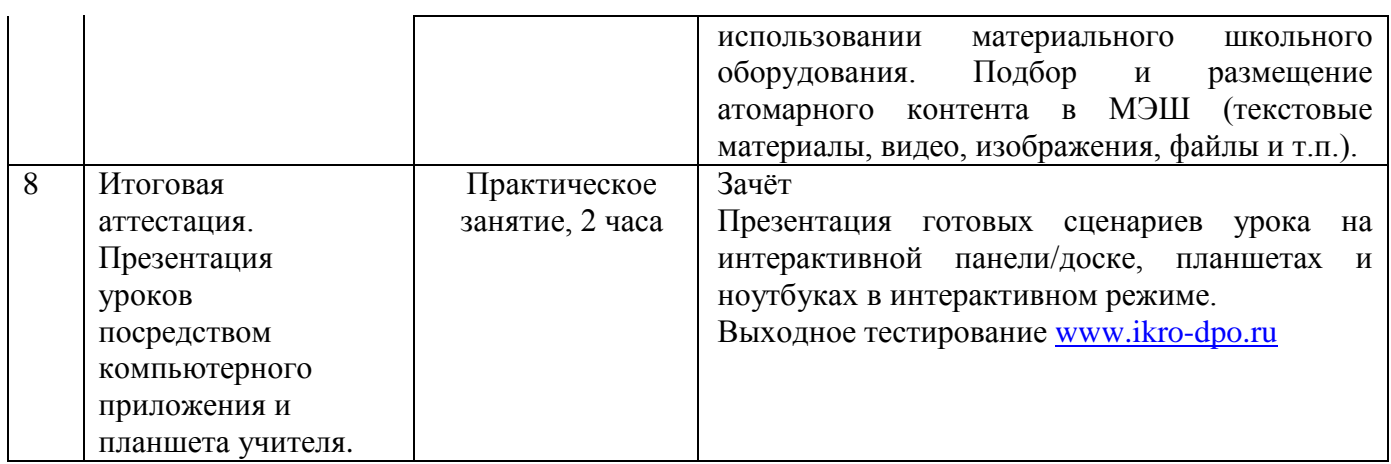

#### **Раздел 3. «Формы аттестации и оценочные материалы»**

Оценка качества освоения программы осуществляется в форме текущей, промежуточной и итоговой проверки достижения результатов.

# **3.1. Текущий контроль.**

Текущий контроль осуществляется по результатам выполнения практических заданий:

**Форма:** выполнение контрольных практико-ориентированных заданий (проект и практические работы 1-2) в ходе практических занятий, обсуждение результатов.

#### **Название задания:**

Практическая работа 1.

Подбор атомарного контента для создания конкретного сценария учебного занятия.

#### **Требования к заданию:**

- 1. Освоив принципы быстрой и удобной навигации, фильтрации и отбора электронного материала, сформировать пакет атомиков для создания конкретного сценария учебного занятия.
- 2. Обсудить между группами полученные результаты и обменяться опытом работы в Библиотеке электронных материалов.

3. Ответить на вопросы: какова быстрота и удобство создания собственного сценария урока на основе имеющегося в Библиотеке электронных материалов контента с использованием лайфхаков и возможностей МЭШ? Ощутили ли Вы потребность в загрузке собственных атомарных элементов?

**Критерии оценивания:** Выполнены все требования к заданию / Требования не выполнены (выполнены не полностью).

**Оценка:** Зачет/Незачет.

#### **Название задания:**

Практическая работа 2.

Используя собственные наработки, сеть Интернет, подберите и загрузите атомарные элементы по своему предмету: аудио, видео, изображение, текстовый блок, тестовые задания и тест в «Мои материалы» платформы МЭШ.

#### **Требования к заданию:**

1. Подобрать и загрузить атомарные элементы в соответствии с требованиями распоряжения ДОГМ (Департамент образования города Москвы) и ДИТГМ (Департамент информационных технологий города Москвы): «Об утверждении Порядка предоставления доступа к подсистеме «Общегородская платформа электронных образовательных материалов» Комплексной информационной системы «Государственные услуги в сфере образования в электронном виде», внесения в нее информации и предоставления указанной информации пользователям, 2017 год.

**Критерии Да Нет Технические требования к атомарному контенту** *Изображения:* Допустимые форматы: JPEG, JPG, PNG, SVG, GIF; Размер одного файла – не более 100 Mb; *Аудиозаписи:* Допустимые форматы: MP3, WAV; Размер одного файла: не более 100 Mb;

Таблица для проверки соответствия:

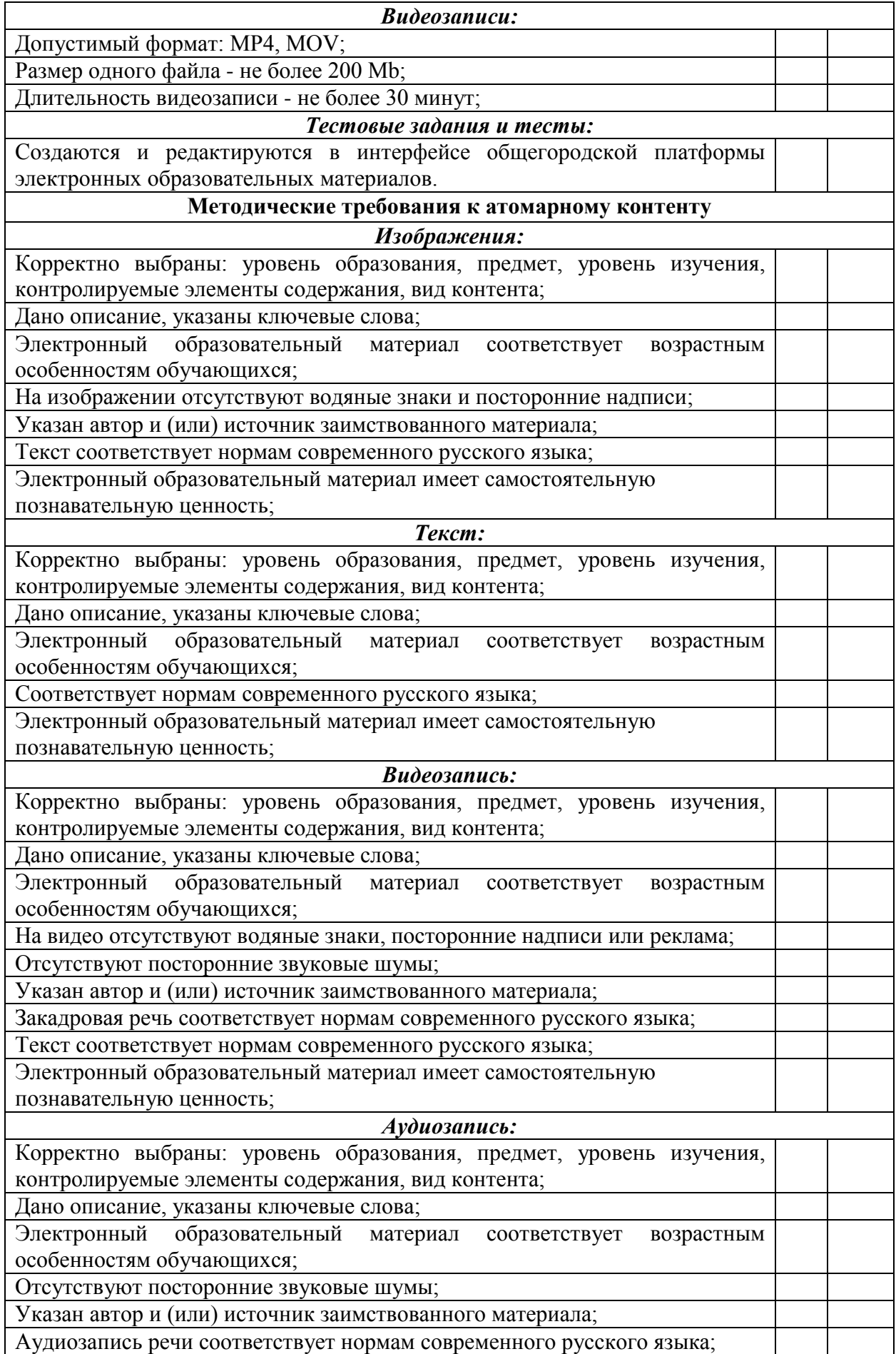

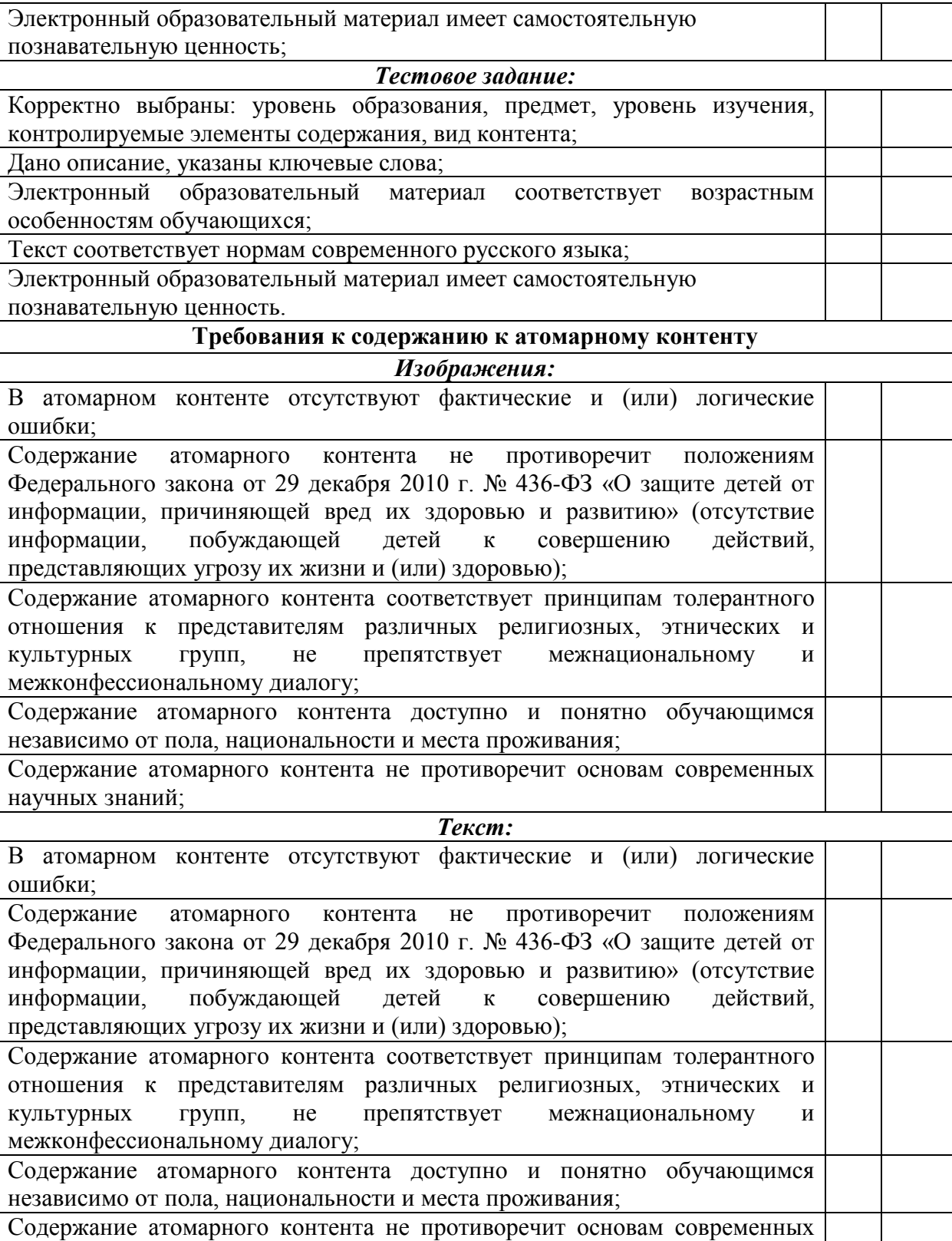

*Видеозапись:* В атомарном контенте отсутствуют фактические и (или) логические ошибки;

научных знаний;

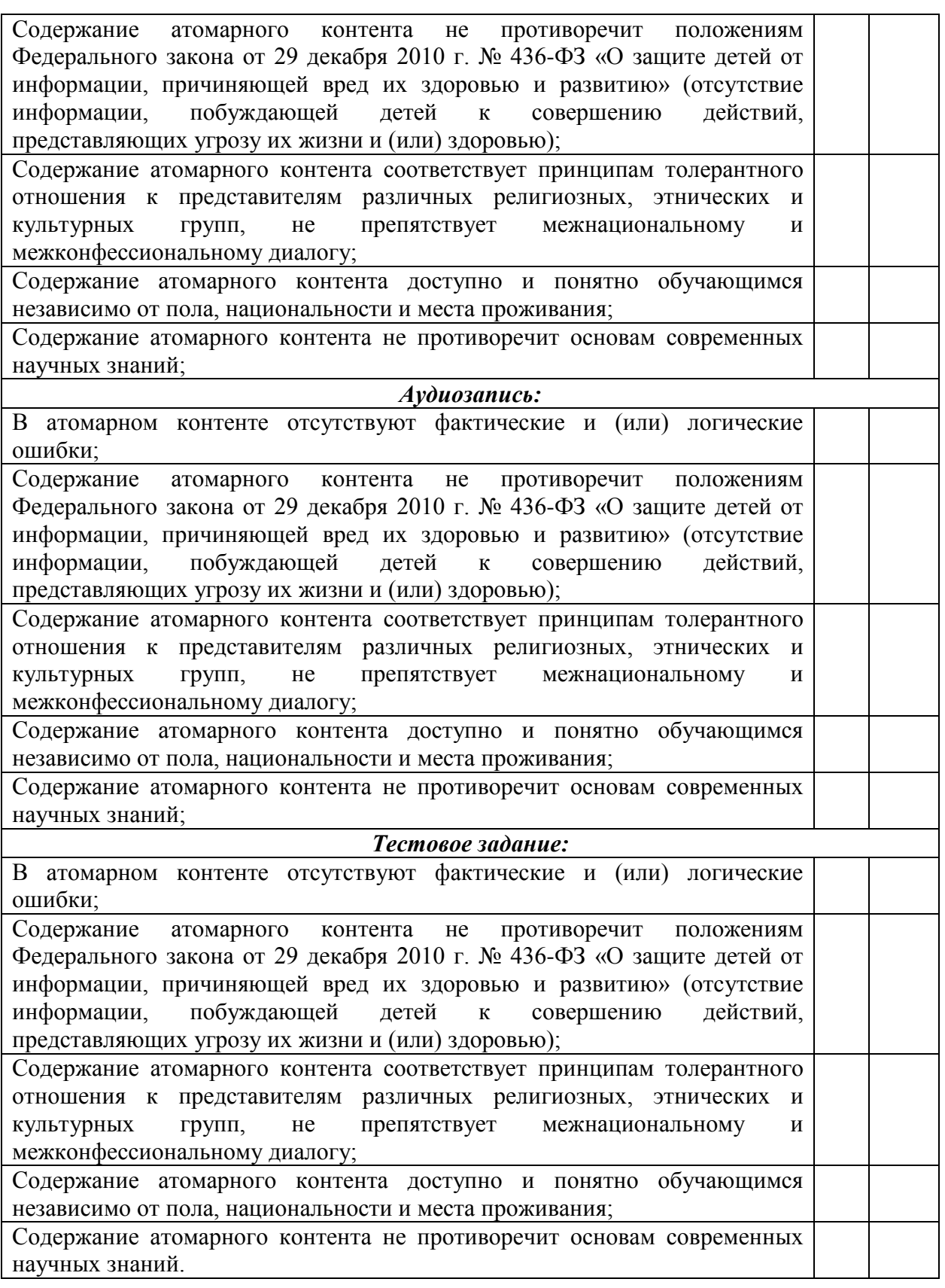

2. Используйте загруженные атомарные элементы при создании сценария урока на платформе МЭШ.

**Критерии оценивания:** Выполнены все требования к

заданию/Требования не выполнены (выполнены не полностью).

**Оценка:** Зачет/Незачет.

## **Название задания:**

### Практическая работа 3.

Объединившись в группы по предметам, МО или произвольно, подберите ресурсы в Библиотеке электронных материалов МЭШ и сети Интернет для создания группового ЭУП с учётом технических, методических требований и требований к содержанию.

# **Требования к заданию:**

1. Разработать ЭУП в соответствии с требованиями, предъявляемыми в распоряжении ДОГМ (Департамент образования города Москвы) и ДИТГМ (Департамент информационных технологий города Москвы): «Об утверждении Порядка предоставления доступа к подсистеме «Общегородская платформа электронных образовательных материалов» Комплексной информационной системы «Государственные услуги в сфере образования в электронном виде», внесения в нее информации и предоставления указанной информации пользователям, 2017 год

Таблица для проверки соответствия:

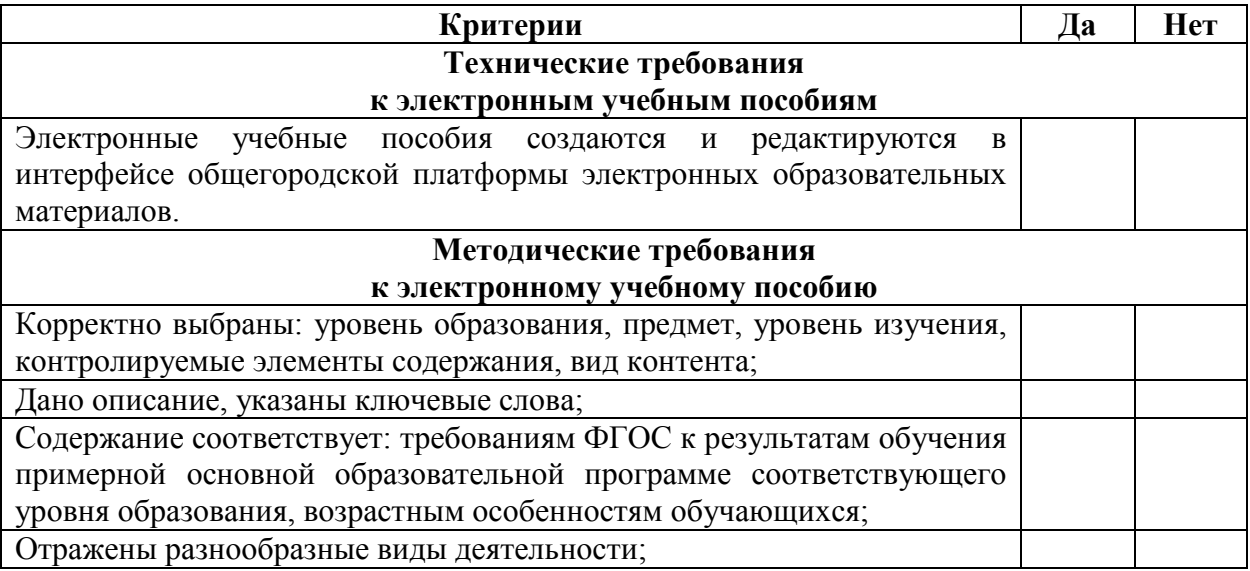

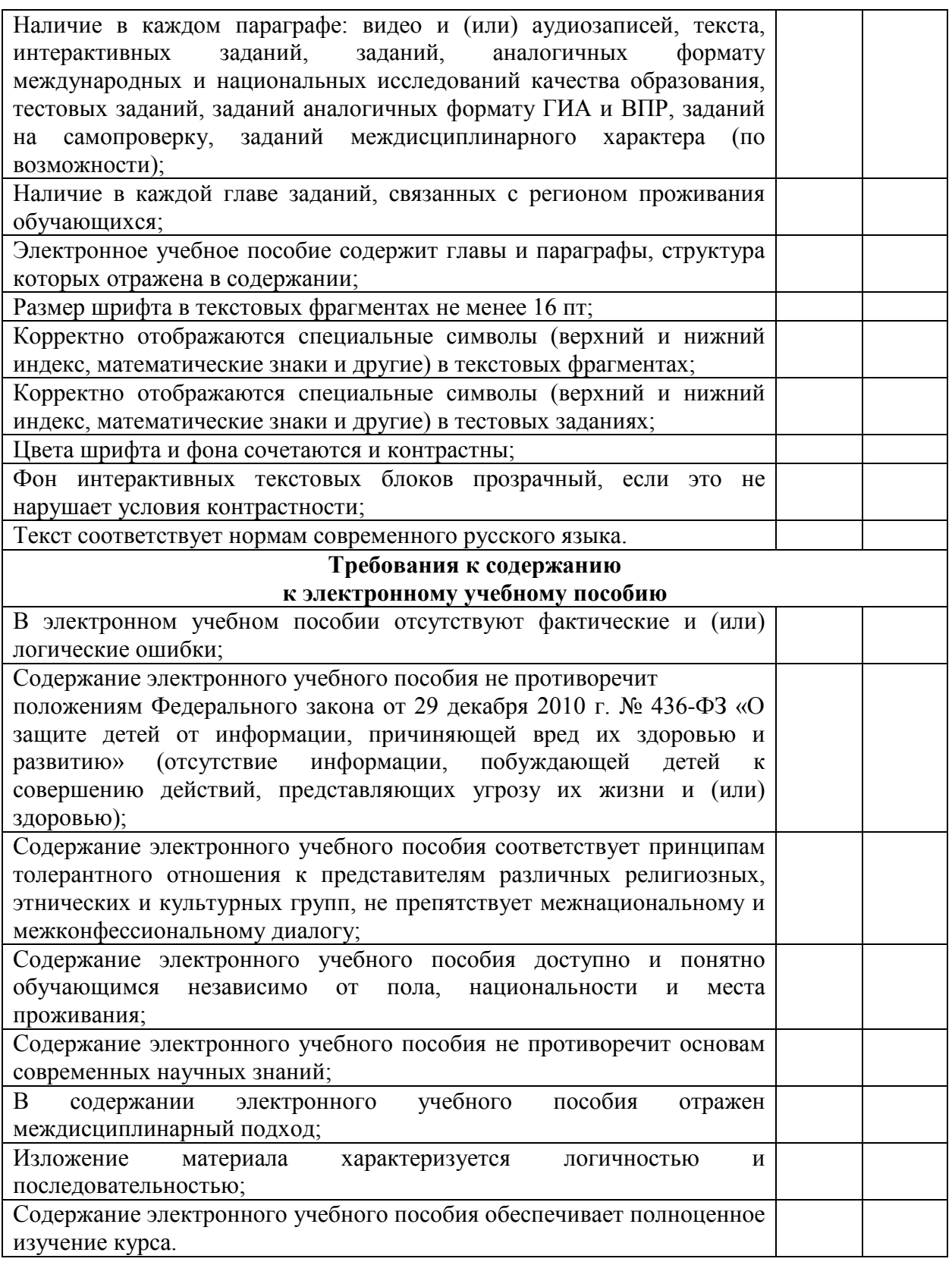

2. Обсудить между группами разработанные ЭУП и обменяться опытом в Библиотеке электронных материалов.

**Критерии оценивания:** Выполнены все требования к заданию/Требования не выполнены (выполнены не полностью).

**Оценка:** Зачет/Незачет.

## **3.2. Итоговая аттестация:**

Презентация уроков посредством компьютерного приложения и планшета учителя**.**

### **Требования к сценарию урока:**

- 1. Установите приложение IBClient для работы с МЭШ и виртуальной лабораторией.
- 2. Создайте сценарий урока с наличием:
	- текстовых материалов;
	- изображения;
	- видеоматериала;
	- аудиозаписи;
	- ссылок;
	- тестового задания;
	- интерактивных объектов;
	- таблиц;
	- приложения.
- 3. Презентуйте урок на экранах:
	- интерактивная панель;
	- ноутбук / планшет учителя;
	- планшетах / мобильных индивидуальных устройства учеников.

Итоговая аттестация пройдена, если результат итогового тестирования – 60 и более процентов выполнения заданий, оценка за сценарий урока в МЭШ зачтено.

# **Раздел 4. «Организационно-педагогические условия реализации программы»**

# **4.1. Учебно-методическое обеспечение и информационное обеспечение программы**

- 1. Федеральный закон от 29 декабря 2012 года № 273-ФЗ «Об образовании в Российской Федерации» Консультант Плюс – [URL:http://www.consultant.ru/cons/cgi/online.cgi?req=doc&base=LAW&n=](http://www.consultant.ru/cons/cgi/online.cgi?req=doc&base=LAW&n=201647&rnd=245023.2445810#0) [201647&rnd=245023.2445810#0](http://www.consultant.ru/cons/cgi/online.cgi?req=doc&base=LAW&n=201647&rnd=245023.2445810#0) (дата обращения 16.09.2018)
- 2. Приказ Министерства образования и науки Российской Федерации от 6 октября 2009 г. № 373 «Об утверждении и введении в действие федерального государственного образовательного стандарта начального общего образования» сайт Министерства образования РФ – URL: [http://минобрнауки.рф/документы/4761](http://%D0%BC%D0%B8%D0%BD%D0%BE%D0%B1%D1%80%D0%BD%D0%B0%D1%83%D0%BA%D0%B8.%D1%80%D1%84/%D0%B4%D0%BE%D0%BA%D1%83%D0%BC%D0%B5%D0%BD%D1%82%D1%8B/4761) (дата обращения 16.09.2018)
- 3. Приказ Министерства образования и науки Российской Федерации от 17 декабря 2010 г. № 1897 «Об утверждении федерального государственного образовательного стандарта основного общего образования» сайт Министерства образования РФ – [http://минобрнауки.рф/documents/543](http://%D0%BC%D0%B8%D0%BD%D0%BE%D0%B1%D1%80%D0%BD%D0%B0%D1%83%D0%BA%D0%B8.%D1%80%D1%84/documents/543) (дата обращения 16.09.2018)
- 4. Приказ Министерства образования и науки Российской Федерации от 17 мая 2012 года № 413 «Об утверждении федерального государственного образовательного стандарта среднего общего образования» сайт Министерства образования РФ – [http://минобрнауки.рф/documents/543](http://%D0%BC%D0%B8%D0%BD%D0%BE%D0%B1%D1%80%D0%BD%D0%B0%D1%83%D0%BA%D0%B8.%D1%80%D1%84/documents/543) (дата обращения 16.09.2018)
- 5. Мансурова С.Е., Оржековский П.А., Дощинский Р.А. Дидактическая модель современного учебного занятия. – М.: МИОО, 2016. – 132 с.
- 6. Формирование универсальных учебных действий в основной школе: от действия к мысли. Система заданий: Пособие для учителя/ [А.Г. Асмолов, Г.В. Бурменская, и.А. Володарская и др.]; под ред. А.Г.

Асмолова. 3-е изд. М.: Просвещение, 2013.

#### **Интернет-ресурсы:**

- 1. <http://dogm.tv/videos/video/2397.html> видео о МЭШ (дата обращения: 16.09.2018)
- 2. <http://razvitie-intellecta.ru/intellekt-karty-chto-yeto-takoe-kak-sost/> сайт с требованиями к интеллект-картам (дата обращения: 16.09.2018)
- 3. [https://uchebnik.mos.ru](https://uchebnik.mos.ru/) общегородская платформа электронных образовательных материалов (дата обращения: 16.09.2018)
- 4. [http://mes.mosmetod.ru](http://mes.mosmetod.ru/) Московская электронная школа (дата обращения: 16.09.2018)
- 5. [http://glos.mosmetod.ru](http://glos.mosmetod.ru/) глоссарий московского образования (дата обращения: 16.09.2018)
- 6. Распоряжение «Об утверждении Порядка предоставления доступа к подсистеме «Общегородская платформа электронных образовательных материалов» Комплексной информационной системы «Государственные услуги в сфере образования в электронном виде», внесения в неё информации и предоставления указанной информации пользователям.»

[https://www.mos.ru/upload/documents/files/9355/RasporyajenieOporyadkep](https://www.mos.ru/upload/documents/files/9355/RasporyajenieOporyadkepredostavleniyadostypakOPEOM.pdf) [redostavleniyadostypakOPEOM.pdf](https://www.mos.ru/upload/documents/files/9355/RasporyajenieOporyadkepredostavleniyadostypakOPEOM.pdf) (обращение 16.09.2018)

# **4.2. Необходимые технические средства обучения и их характеристики:**

**1.** Компьютерное оборудование: компьютер для преподавателя с установленным браузером Google Chrome или Yandex. Браузер последней версии, программное обеспечение которого предусматривает возможность: выхода в Интернет; использования электронной почты; демонстрации дистанционных занятий.

**2.** Мультимедийное оборудование: мультимедийный проектор,

интерактивная панель, планшет.

**3.** Компьютерное оборудование: ноутбуки или ПК для каждого слушателя.

ИКТ-поддержка курса осуществляется на сайте Института консалтинга и развития образования [http://ин](http://%D0%B8%D0%BD-%D0%B8%D0%BA%D1%80%D0%BE.%D1%80%D1%84/)-икро.рф и на сайте дистанционного обучения института <http://www.ikro-dpo.ru/>